# **DHCP- 82 (IPoE DHCP- MikroTik)**

 $\odot$ MikroTik DHCP-, . IPoE- RouterOS, RADIUS-, . . , [NetFlow](https://wiki.hydra-billing.ru/pages/viewpage.action?pageId=10420247).

 $\bullet$ 

- 
- 
- $\bullet$
- $\bullet$  [ActiveMQ](#page-10-0)
- **HARD**  $\bullet$  $\bullet$
- • [base](#page-11-0)
- **FreeRADIUS**
- H<sub>EX</sub>  $\bullet$
- $\bullet$

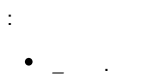

**-** , DHCP-.

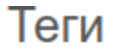

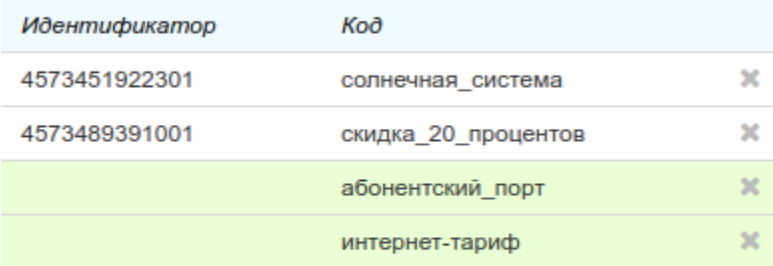

+ Добавить

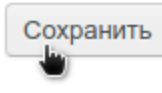

, :

- , Cisco WS-C2950-24.
- .  $\bullet$  .
	-

# Создание позиции

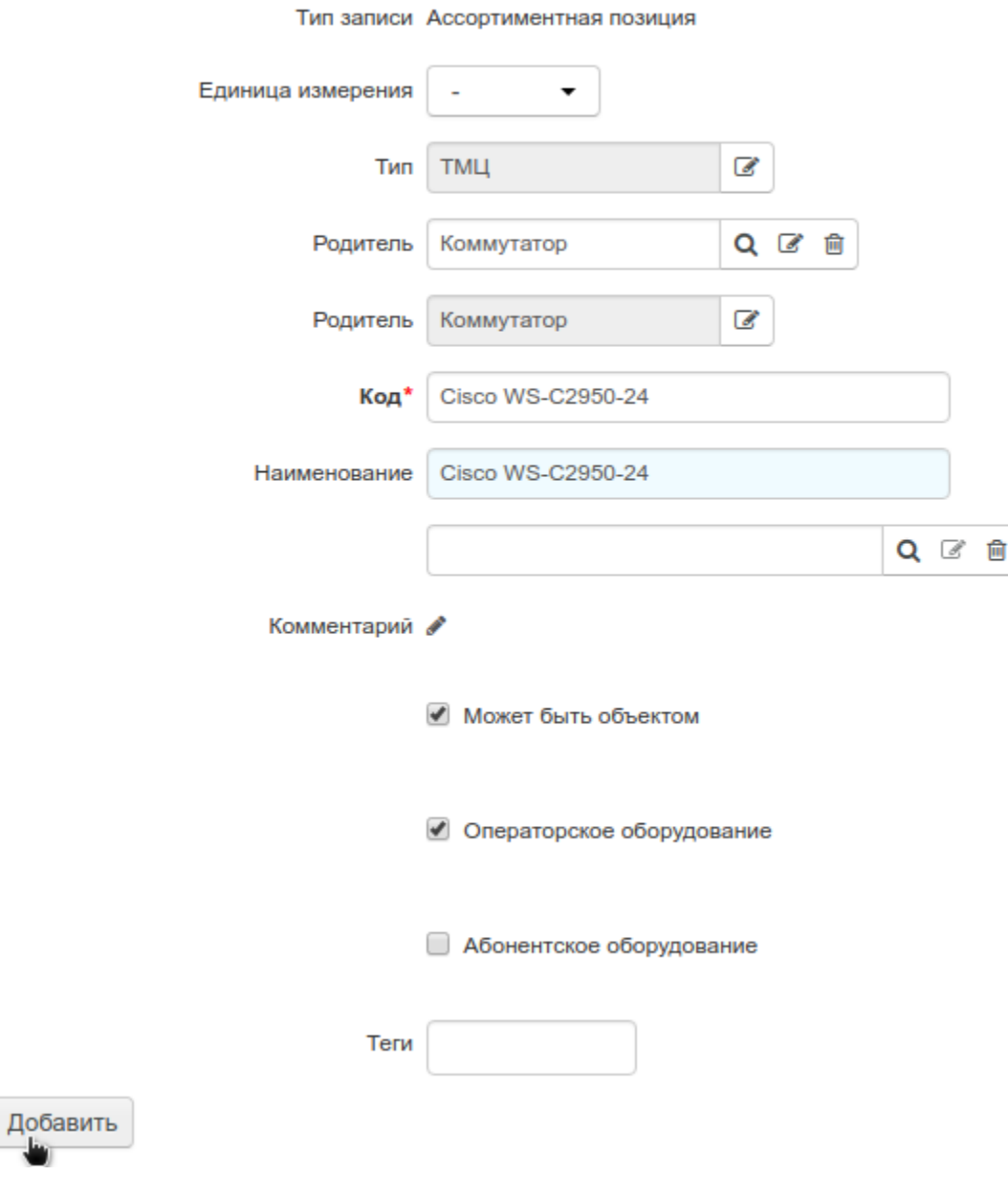

 $\begin{array}{c} \bullet \\ \bullet \\ \bullet \end{array} \quad , \quad \frac{1}{2}$ 

 $\pm$ 

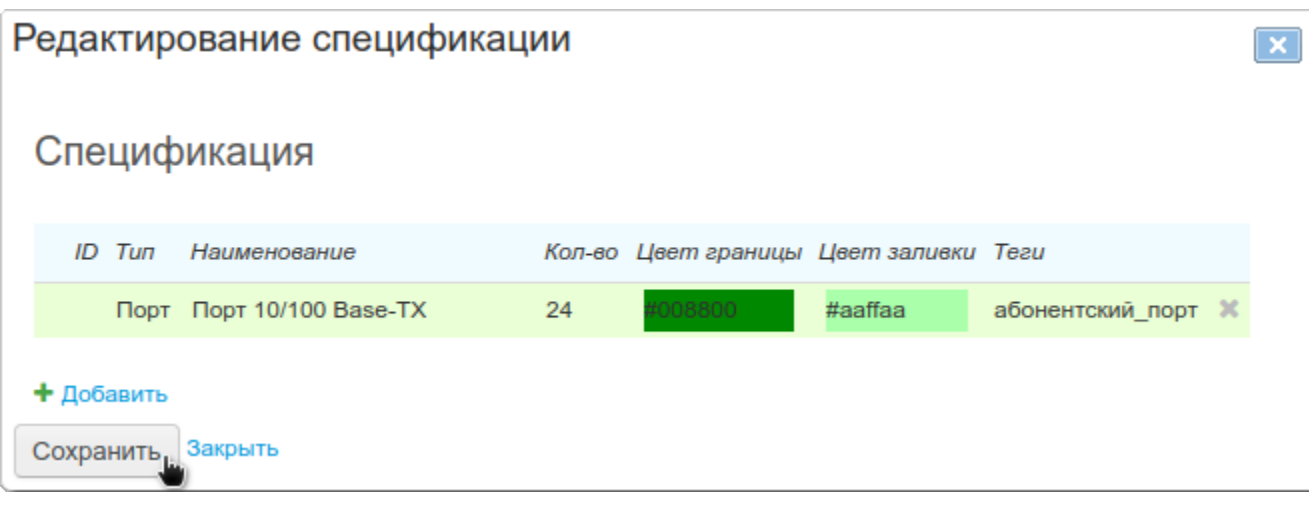

 $\alpha$  ,  $\beta$  ,  $\beta$  ,  $\beta$  ,  $\beta$ 

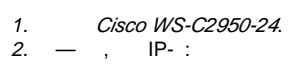

Активное оборудование Cisco WS-C2950-24-1: редактирование

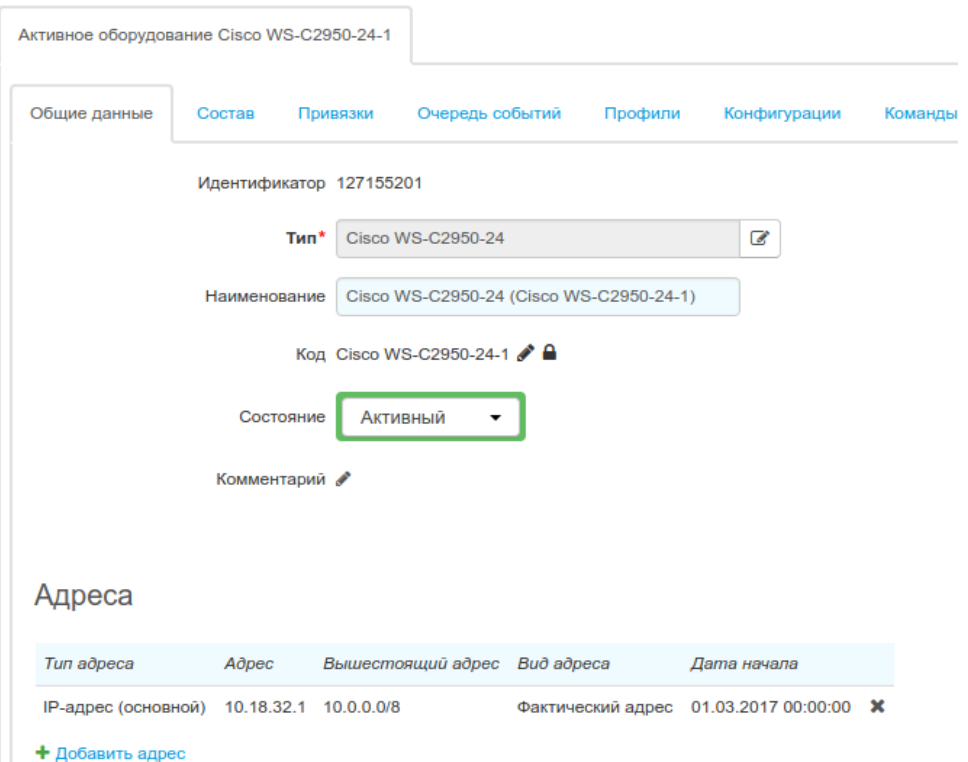

<span id="page-3-0"></span>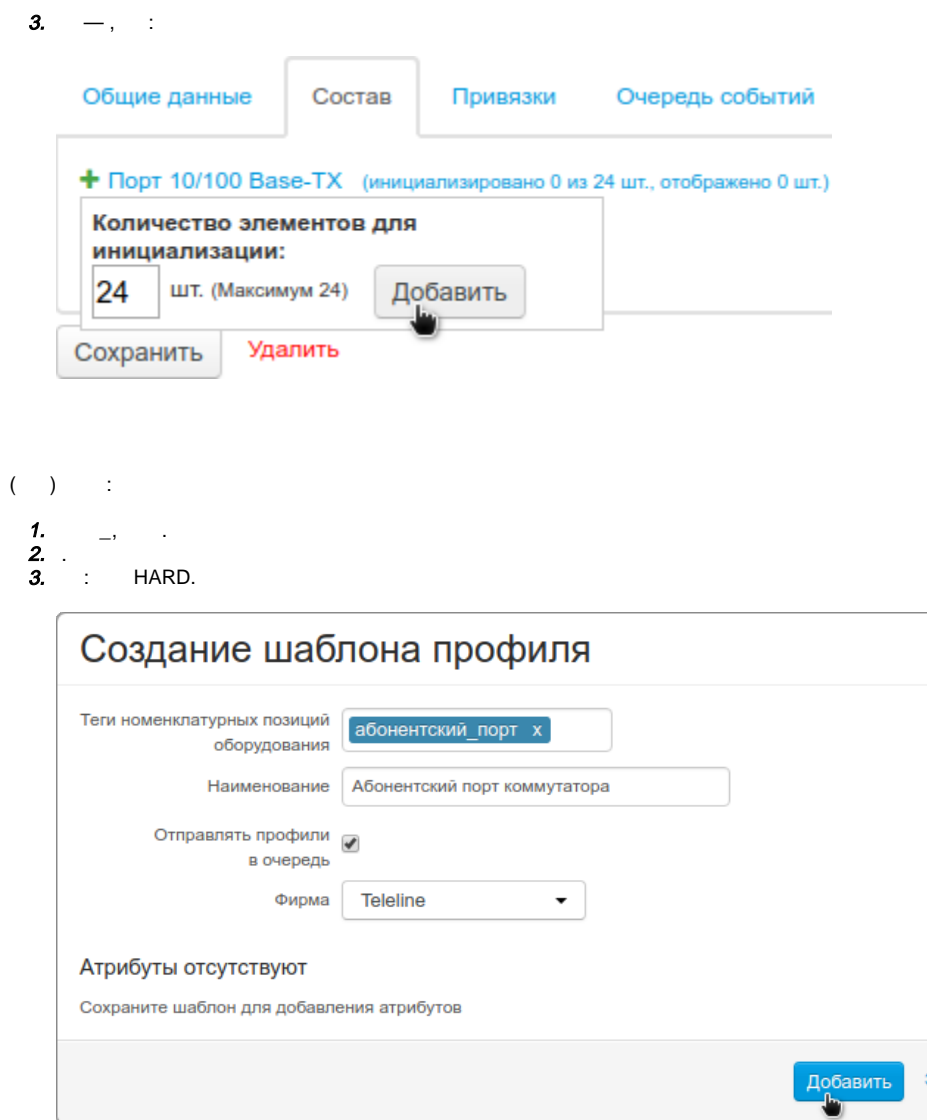

 $\gtrsim$ 

Закрыть

4.  $-$  :

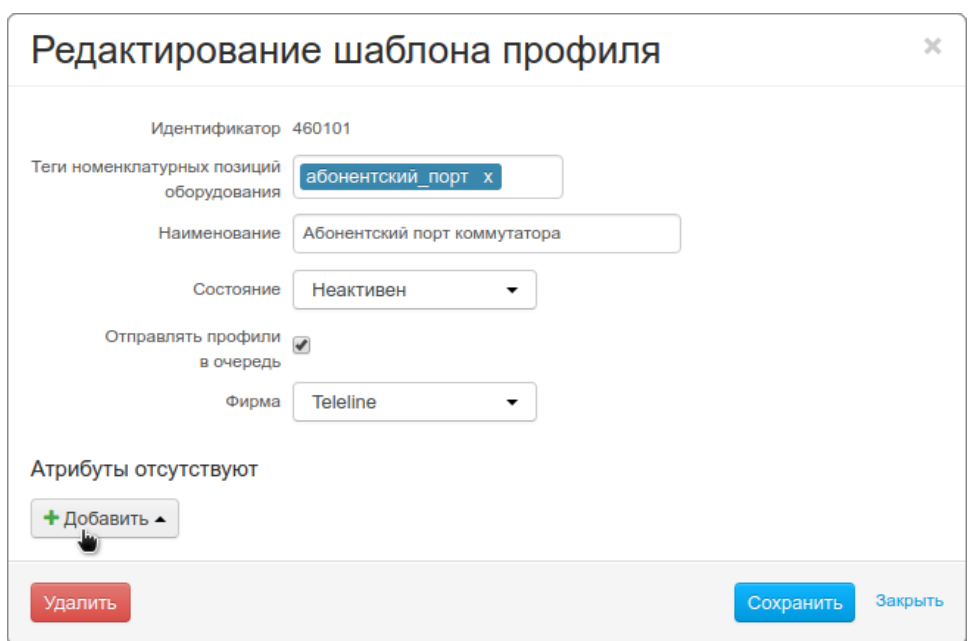

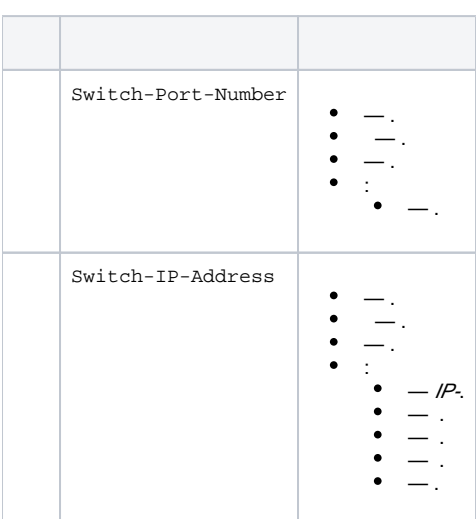

- $\odot$  $\bullet$  $( )$ , IP- .
- 

 $\overline{\cdot}$ 

 $\label{eq:1.1} \frac{1}{2} \left( \frac{1}{2} \right)^2 \left( \frac{1}{2} \right)^2 \left( \frac{1}{2} \right)^2 \left( \frac{1}{2} \right)^2$ 

# Компонент 5: редактирование

Общие данные Привязки Очередь событий Профили Конфигурации Команды Скрывать профили с истекшим периодом действия Абонентский порт коммутатора • Абонентский порт коммутатора Период действия: с 01.03.2017 00:00:00 Период действия: до 28.02.2017 23:59:59 Сгенерирован 04.03.2017 22:34:47 Сгенерирован 04.03.2017 22:34:47 Switch-IP-Address 10.18.32.1 Switch-IP-Address A Switch-Port-Number 5 Switch-Port-Number 5

<span id="page-4-0"></span>- , MikroTik IPoE:

# Меркурий: редактирование

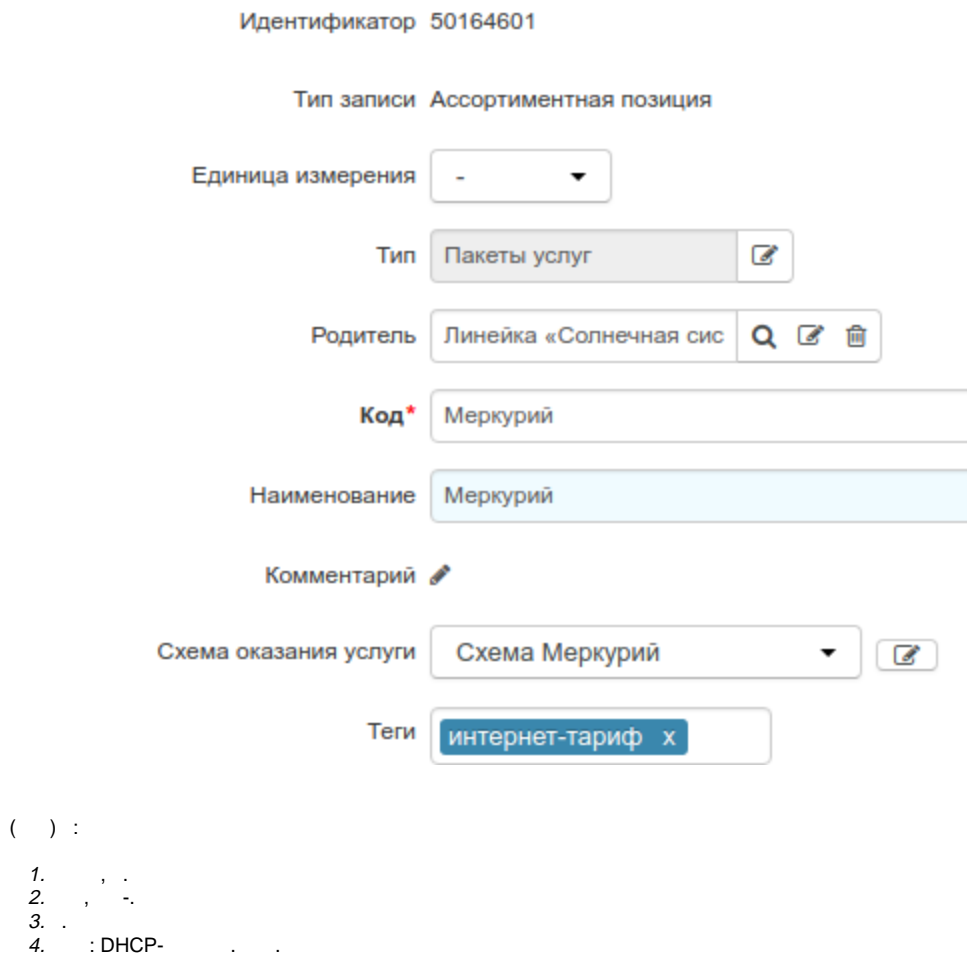

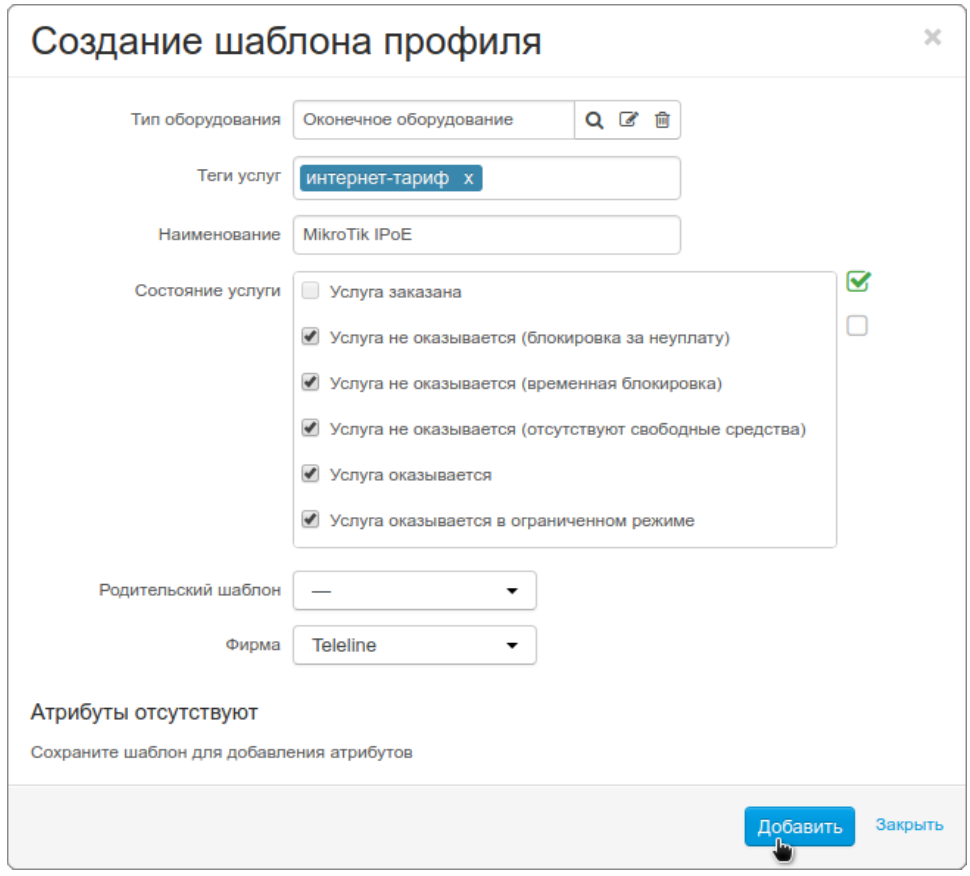

### $5. - :$

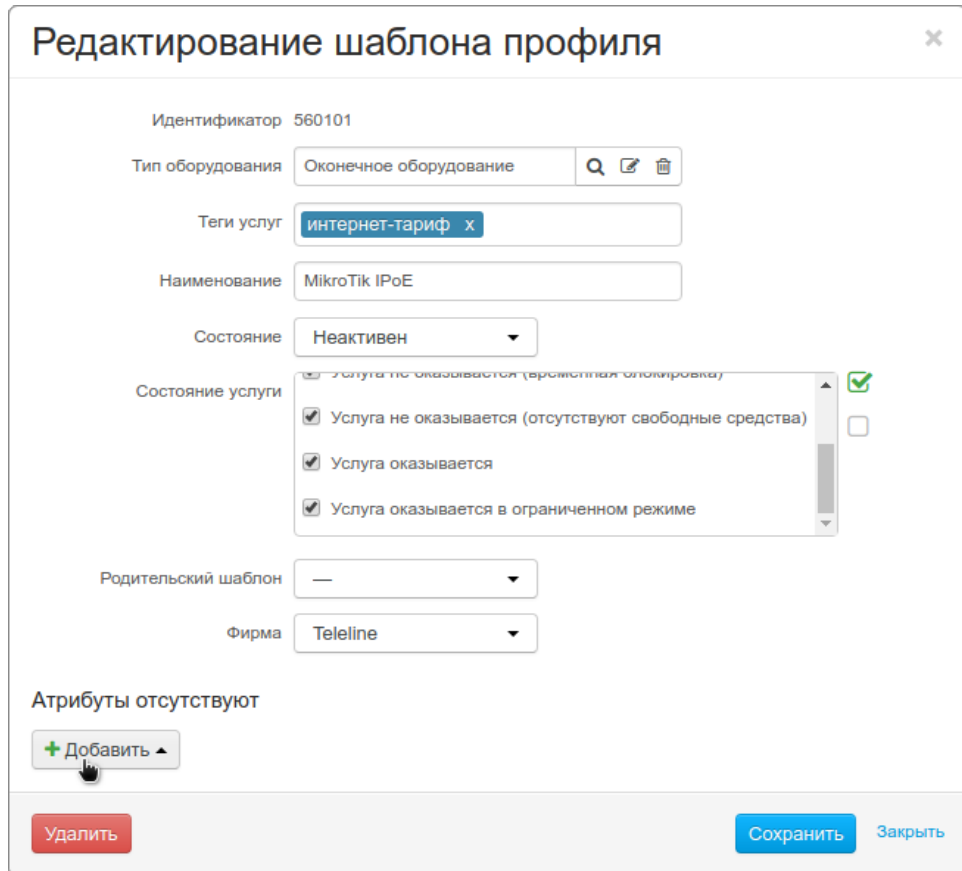

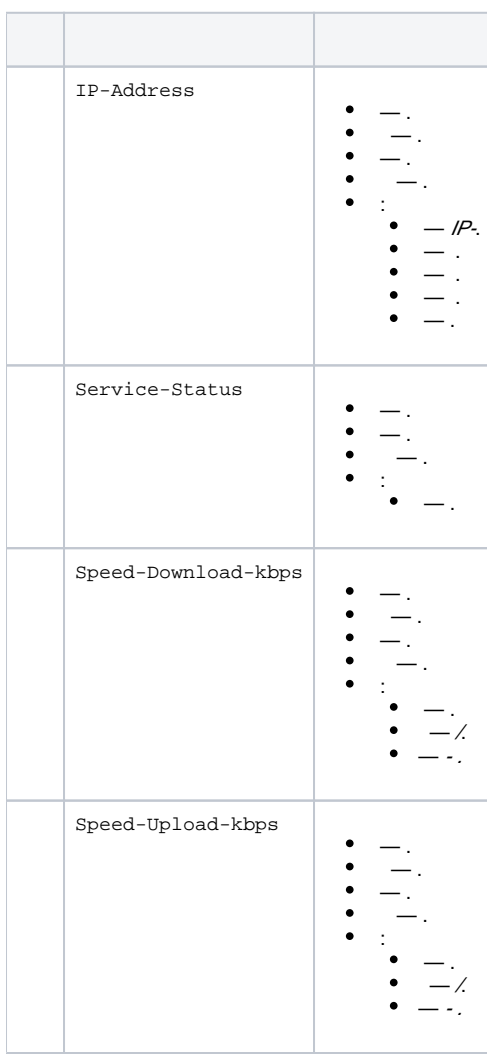

: 10 minutes

 $\odot$ 

 , IP- . , IP- — . — HARD MikroTik.

( ) ( ). DHCP- 82, .

, .

#### , **-** , , . , IP- :

# Активное оборудование Оконечное оборудование-1106: редактирование

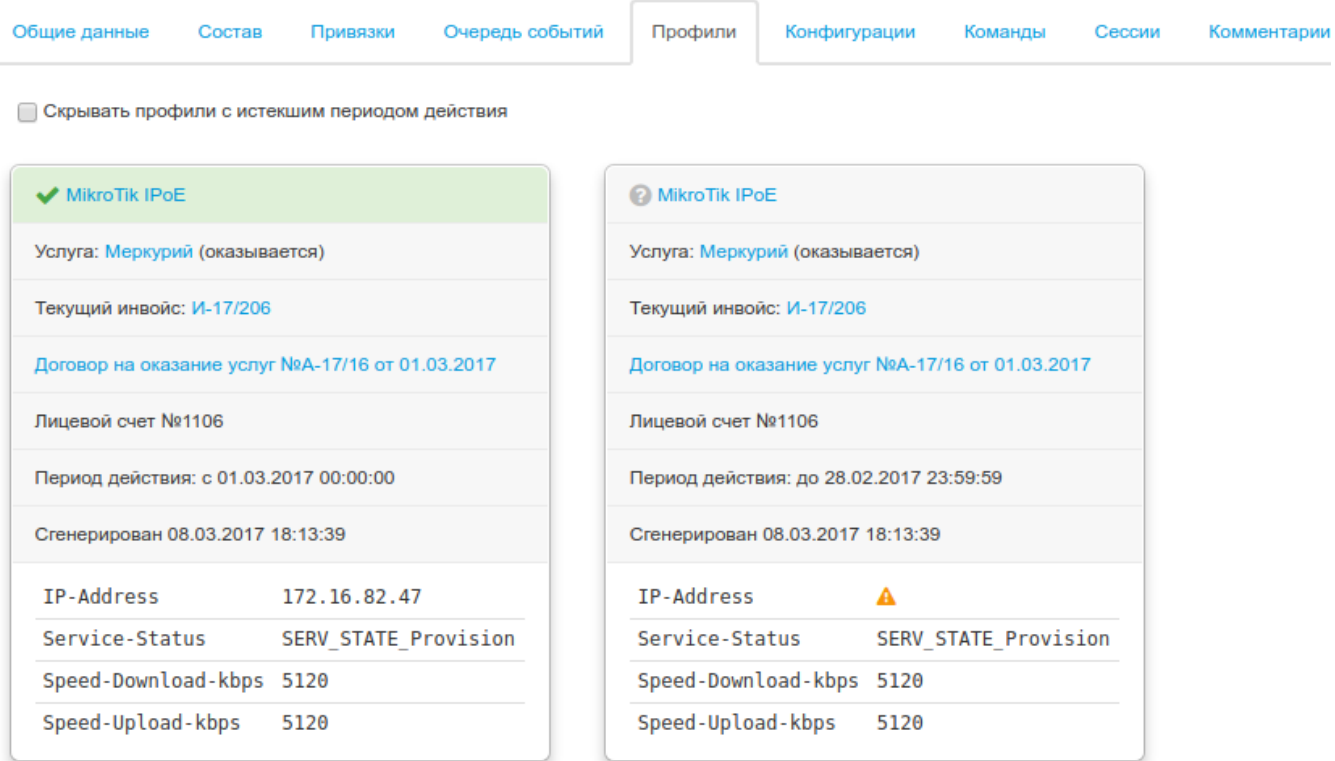

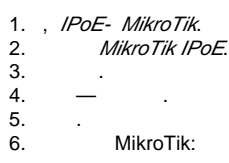

<span id="page-8-0"></span>:

/usr/local/hydra-scripts/mikrotik\_control.py --action=activate --ip-address={NEXT.IP-Address} --nextdown-speed-kbps={NEXT.Speed-Download-kbps} --next-up-speed-kbps={NEXT.Speed-Upload-kbps} --next-servstatus={NEXT.Service-Status}

/usr/local/hydra-scripts/mikrotik\_control.py --action=drop --ip-address={PREV.IP-Address} --prev-downspeed-kbps={PREV.Speed-Download-kbps} --prev-up-speed-kbps={PREV.Speed-Upload-kbps} --prev-serv-status= {PREV.Service-Status}

/usr/local/hydra-scripts/mikrotik\_control.py --action=change --ip-address={NEXT.IP-Address} --prev-downspeed-kbps={PREV.Speed-Download-kbps} --next-down-speed-kbps={NEXT.Speed-Download-kbps} --prev-up-speedkbps={PREV.Speed-Upload-kbps} --next-up-speed-kbps={NEXT.Speed-Upload-kbps} --prev-serv-status={PREV. Service-Status} --next-serv-status={NEXT.Service-Status}

 $\odot$ 

 $\sim 1$ 

 $7.$ 

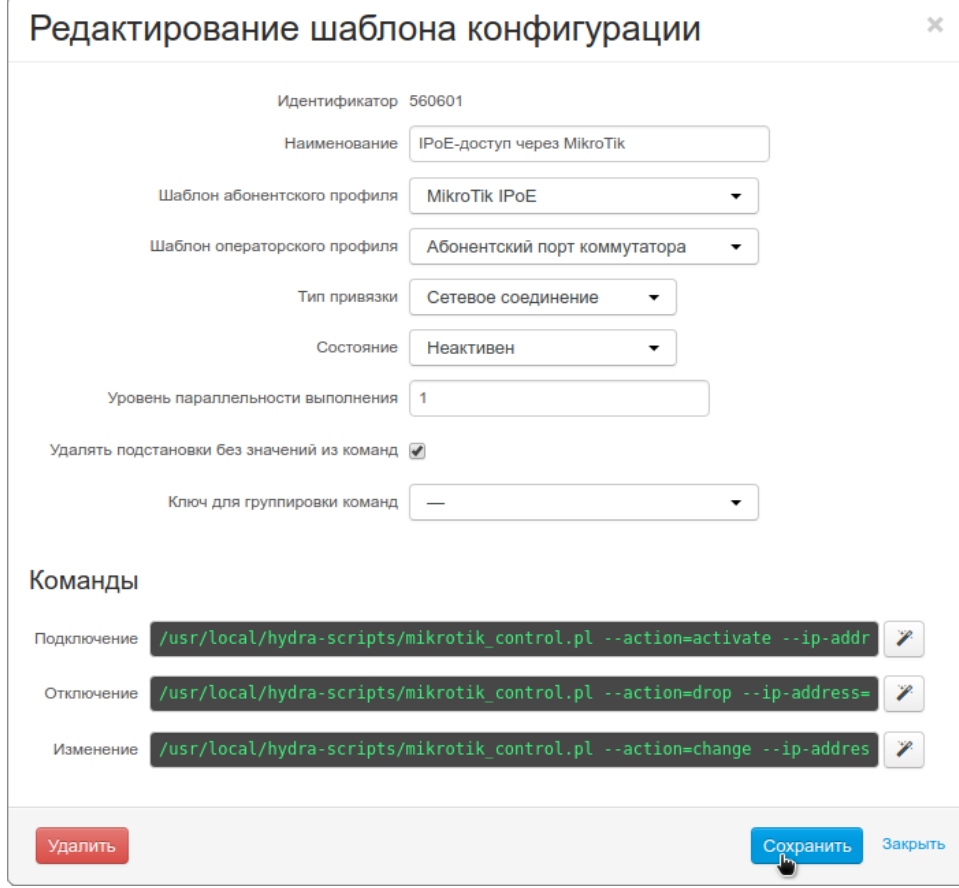

- 8. .
- $\pm$

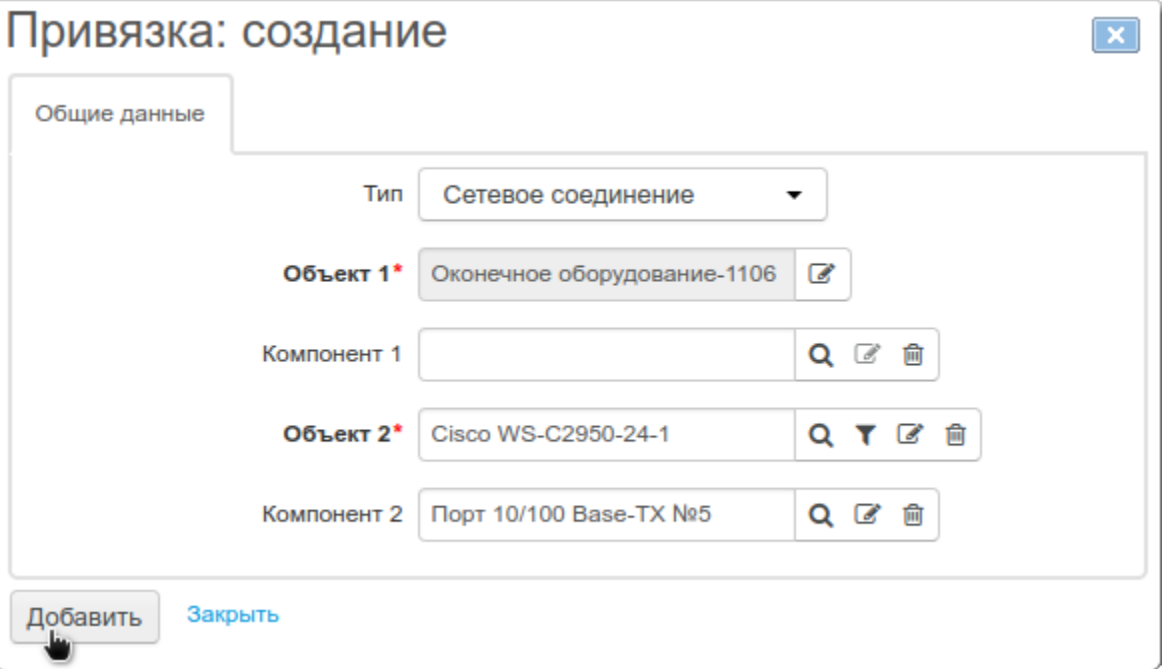

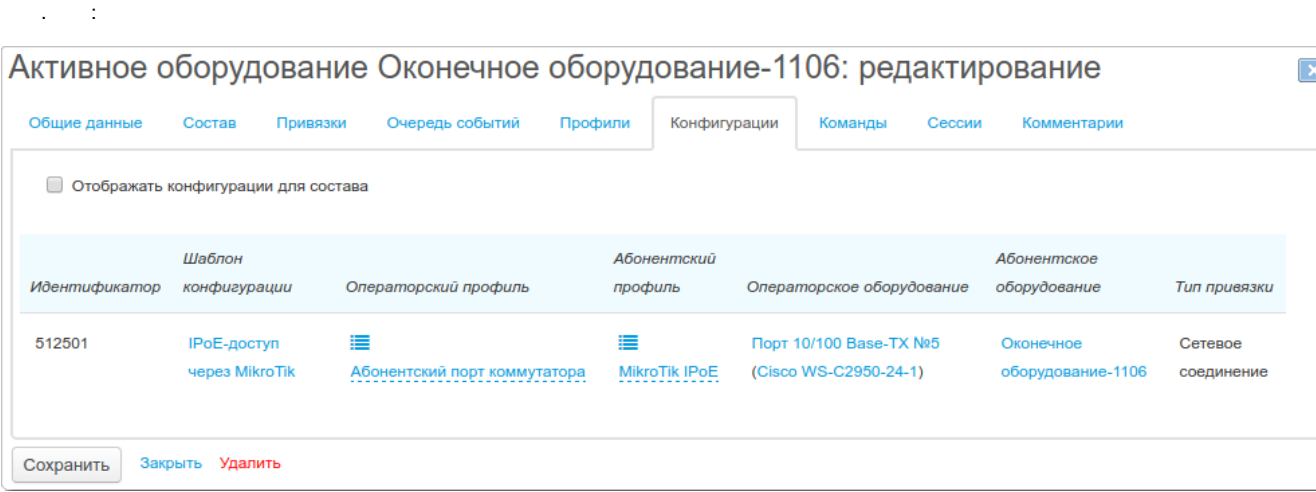

## <span id="page-10-0"></span>ActiveMQ

[ActiveMQ](https://wiki.hydra-billing.ru/pages/viewpage.action?pageId=39683002).

### <span id="page-10-1"></span>HARD

[HARD](https://wiki.hydra-billing.ru/pages/viewpage.action?pageId=24315482).

:

#### **/etc/hydra/hard/hard.yml**

```
# 
enabled_plugins:
  - 'base/mikrotik-ipoe-option82'
# 
log:
  # 
  common:
   # : debug , info 
    level: 'debug'
# 
filters:
   # HTTP- (hard.pm / hard-dhcp.pm FreeRADIUS)
  agent.basic_auth:
    main:
      # 
      login: 'freeradius'
      # 
      password: 'freeradius_password'
# 
server:
  # IP- 
  address: '127.0.0.1'
  # TCP- 
  port: 11080
 \# -
   workers: 4
# 
connection_pools:
  # (MongoDB)
  mongo:
```

```
 main:
      # IP- mongod
      host: '127.0.0.1'
       # TCP- mongod
      port: 27027
       # 
      name: 'hard_cache'
       # 
      user: 'hard'
       # 
       password: 'mongo_user_password'
   # (Oracle)
  database:
    main:
       # (net service name) 
      name: 'hydra'
       # 
      user: 'AIS_RADIUS'
       # 
       password: 'oracle_user_password'
       # 
      hydra:
        # RADIUS-
        user: 'hard'
        # RADIUS-
        password: 'hydra_user_password'
# 
syncer:
  stomp:
    # IP- ActiveMQ
    host: '127.0.0.1'
    # TCP- STOMP- ActiveMQ
    port: 61613
    # ActiveMQ
    login: 'hydra'
    # ActiveMQ
    password: 'activemq_user_password'
  queues:
    # ActiveMQ- 
    profiles: 'hydra_profiles_1'
     # ActiveMQ- 
    binds: 'hydra_equipment_binds_1'
```
:

- $\bullet$  hard.pm hard-dhcp.pm FreeRADIUS: **filters agent.basic\_auth main password**.  $\bullet$
- : **connection\_pools mongo main password**.
- : **connection\_pools database main password**.
- RADIUS-: **connection\_pools database main hydra password**.
- ActiveMQ: **syncer stomp password**.

MongoDB **hard\_cache hard** [HARD](http://wiki.latera.ru/pages/viewpage.action?pageId=39683010#id-HARD-mongodb_connection_specifications(MongoDB)) .

#### <span id="page-11-0"></span> **base**

**mikrotik-ipoe-option82 base** HARD :

#### **/etc/hydra/hard/plugins/base-mikrotik-ipoe-option82.yml**

```
plugins:
  base:
    mikrotik-ipoe-option82:
      actions:
         authorize:
            #
```

```
 provider_profile: &get_provider_profile
 # 
            set by: search cache
             query:
               # Remote Id IP- , ASCII-HEX.
               # : 0x495031302e31382e33322e31 IP10.18.32.1 10.18.32.1
               Switch-IP-Address: $request.RAD_REQUEST.DHCP-Relay-Remote-Id.unhex().substring(2)
               # Circuit Id, , 
               # : 0x000402d7010c 0c 12; 0x000402d70105 05 5
               Switch-Port-Number: $request.RAD_REQUEST.DHCP-Relay-Circuit-Id.substring(-2).to_i(16)
 # 
           customer_profile: &get_customer_profile
 # 
             set_by: set_first_from_provider_profile
\qquad \qquad \, + # 
             filter: {}
           reply: &auth_reply
 # 
            - condition: ' $customer_profile.present?()
                            and $customer_profile.attributes.Service-Status == "SERV_STATE_Provision"'
               template:
                RAD_CHECK: &auth_rad_check
                    # FreeRADIUS RAD_CHECK
                    '*': $request.RAD_CHECK
                    # FreeRADIUS , 
                   Cleartext-Password: $request.RAD_REQUEST.User-Password
                RAD_REPLY: &registered_customer_auth_reply
                    # IP-, MiktoTik 
                    Framed-IP-Address: $customer_profile.attributes.Framed-IP-Address
                    # , MiktoTik IP-
                    # MiktoTik :
                    # alist_active_speed_limit_5120k_down_5120k_up - 5 /
                    Mikrotik-Address-List: ' "alist_active_speed_limit_"
                                               + $customer_profile.attributes.Speed-Download-kbps + "k_down"
                                               + $customer_profile.attributes.Speed-Upload-kbps + "k_up"'
                    # , MiktoTik 
                   Session-Timeout: '"86400"'
                 result: $rlm.OK
\frac{1}{2} , \frac{1}{2} , \frac{1}{2} , \frac{1}{2} , \frac{1}{2} , \frac{1}{2} , \frac{1}{2} , \frac{1}{2} , \frac{1}{2} , \frac{1}{2} , \frac{1}{2} , \frac{1}{2} , \frac{1}{2} , \frac{1}{2} , \frac{1}{2} , \frac{1}{2} , \frac{1}{2} , \frac{1}{2} , \frac{1 - condition: $customer_profile.present?()
               template:
                 # RAD_CHECK , 
                RAD_CHECK: *auth_rad_check
                 RAD_REPLY:
                   << : *registered_customer_auth_reply
                   # Address-List 
                   Mikrotik-Address-List: '"alist_blocked"'
                   Session-Timeout: '"600"'
                 result: $rlm.OK
 # - 
             - template:
                 RAD_CHECK:
                   # FreeRADIUS RAD_CHECK
                   '*': $request.RAD_CHECK
                RAD_REPLY: {}
                 result: $rlm.NOTFOUND
         # , authorize
         authenticate:
           provider_profile: *get_provider_profile
           customer_profile: *get_customer_profile
           reply: *auth_reply
         # accounting : MikroTik IPoE- RADIUS-
```
## <span id="page-13-0"></span>FreeRADIUS

 FreeRADIUS [FreeRADIUS.](https://wiki.hydra-billing.ru/pages/viewpage.action?pageId=21037307) **hard.pm** ( /etc/freeradius/hard.pm) HARD: # HARD my @HARD\_API\_URLS = ( # API URL "http://127.0.0.1:11080/base/mikrotik-ipoe-option82" ); use constant HARD AUTH USER => "freeradius"; # use constant HARD\_AUTH\_PASSWORD => "freeradius\_password"; #

**HARD\_AUTH\_PASSWORD** , **filters agent.basic\_auth main password** HARD.

### <span id="page-13-1"></span>**HEX**

#### [HEX](https://wiki.hydra-billing.ru/pages/viewpage.action?pageId=39683005). :

**/etc/hydra/hex/hex.yml** log: default: # level: 'debug' activemq: # ActiveMQ OpenWire url: 'tcp://127.0.0.1:61616' hydra: # command\_queues:  $\#$  < >: < > - 'hydra\_commands\_1': 'hydra\_command\_results\_1'

**/usr/local/hydra-scripts/mikrotik\_control.py** MikroTik. ( **.py** ) — , HEX . HEX **hex** (**hex-testing** ) — .

 MikroTik [API RouterOS](https://wiki.mikrotik.com/wiki/Category:API) , SSH DSA RSA . **hex** (**hex-testing** ). , , IP- , MikroTik.

 DHCP- 82 , DHCP- MikroTik, DHCP-. MikroTik DHCP-, IP- , RADIUS- . RADIUS- FreeRADIUS Perl- hard.pm, HARD. DHCP-82 .

MikroTik IP-, DHCP- , IP. . . MikroTik .

- , MikroTik IP- alist\_blocked, MikroTik HTTP- .

, (, «» ), IP-: DHCP-, IP- . .